?????? ???? ????????? | Tecnicatura en Diseño y Desarrollo de Aplicaciones Multiplataforma

**Description** 

Para formalizar la inscripción:

Completar la ficha de preinscripción en el siguiente link

[https://preinscripcion.unnoba.edu.ar/prei…/localidades2024](https://preinscripcion.unnoba.edu.ar/preinscripcion/localidades2024?fbclid=IwAR3a2SLTkFhi5wtvmBVxB8C9mzV8mqLYNanT-j9cvqPfhoGcJR8JPSFe7sw)

Enviar la documentación por mail a alumnosjunin@unnoba.edu.ar según el siguiente detalle:

Asunto del correo electrónico: Preinscripción TEODELINA

 Cuerpo del correo electrónico: Especificar datos personales y nombre de la carrera en la que se va a inscribir (Apellido, nombre, DNI y nombre de carrera)

Adjuntar: documentación requerida para ingresar a la Universidad:

– Planilla de preinscripción (completa y última versión).

– Tener en cuenta: los datos personales deben coincidir con la información del DNI (frente y dorso)

– Certificado de alumno regular/Título universitario/certificado de título en trámite.

. En caso de consultas comunicarse con el área de alumnos: alumnosjunin@unnoba.edu.ar **CATEGORY** 

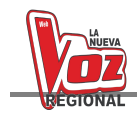

- 1. Comunales Teodelina
- 2. Teodelina

## **Category**

- 1. Comunales Teodelina
- 2. Teodelina

## **Date Created** marzo 2024

**Author** administrador